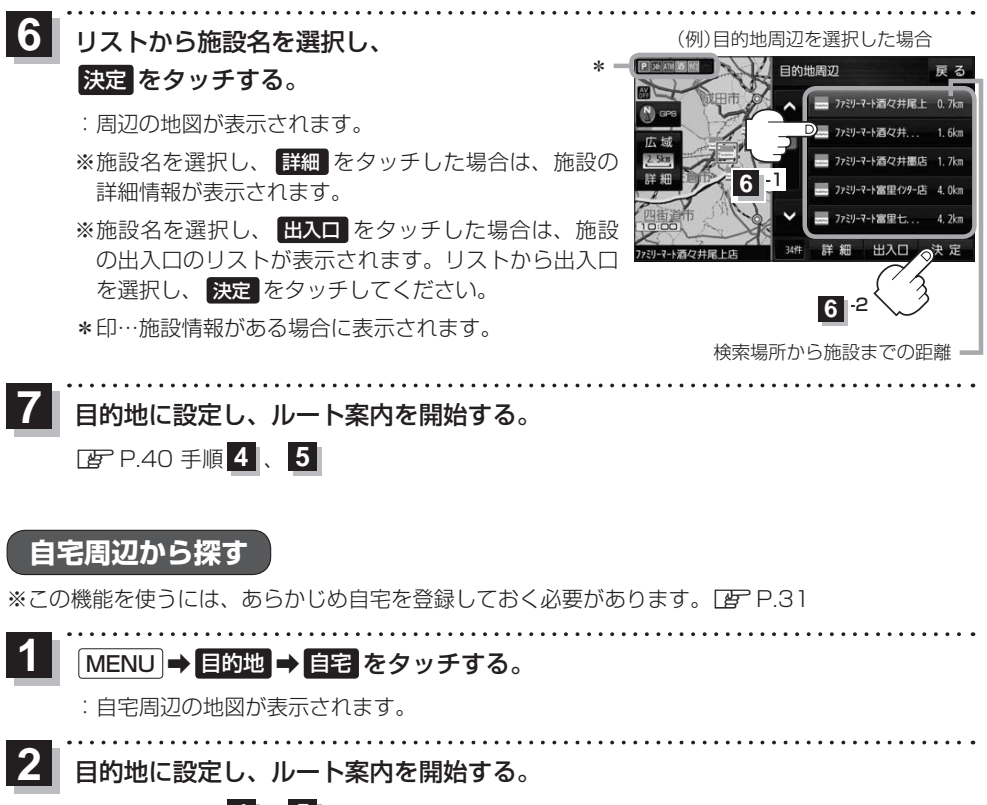

zP.40 手順 **4** 、 **5**